## How to generate barcode in webimage control in VB in ASP.NET and ByteScout Barcode SDK

This tutorial will show how to generate barcode in webimage control in VB in ASP.NET

On this page you will learn from code samples for programming in ASP.NET.Writing of the code to generate barcode in webimage control in VB in ASP.NET can be done by developers of any level using ByteScout Barcode SDK. Want to generate barcode in webimage control in VB in your ASP.NET app? ByteScout Barcode SDK is designed for it. ByteScout Barcode SDK is the robost SDK that generates high quality barcode images and pdf. Can generate all popular types of barcodes from QR Code, Code 39, Code 128, UPC, GS1, GS-128, PDF417, Datamatrix to more exotic barcode types. Fully customizable fonts, colors, print sizes. Includes special functions to ensure output quality, and tools for adding barcodes to new or existing pdf files and images.

This code snippet below for ByteScout Barcode SDK works best when you need to quickly generate barcode in webimage control in VB in your ASP.NET application. In order to implement the functionality, you should copy and paste this code for ASP.NET below into your code editor with your app, compile and run your application. Use of ByteScout Barcode SDK in ASP.NET is also explained in the documentation included along with the product.

You can download free trial version of ByteScout Barcode SDK from our website to see and try many others source code samples for ASP.NET.

ASP.NET - Default.aspx

<%@ Page Language="vb" AutoEventWireup="false" CodeBehind="Default.aspx.vb" Inherits="VBWebImageTester.\_Default" %>

<%@ Register Assembly="Bytescout.BarCode" Namespace="Bytescout.BarCode" TagPrefix="cc1" %>

If you are using web control in new application you do need to modify the Web.config

file in your application's virtual directory (or C:\Inetpub\wwwroot\ if you don't have a separate application):

For Visual Studio 2005 - 2010 insert the following lines into <system.web> section of Web.config:

<httpHandlers>

<add verb="\*" path="BarcodeHandler.aspx" type="Bytescout.BarCode.BarcodeHandler, Bytescout.BarCode"/>

</httpHandlers>

For Visual Studio 2012 and later insert the following lines into <system.webServer> section of Web.config:

<httpHandlers>

<add verb="\*" path="BarcodeHandler.aspx" type="Bytescout.BarCode.BarcodeHandler, Bytescout.BarCode"/> </httpHandlers>

<validation validateIntegratedModeConfiguration="false"/>

ASP.NET - Default.aspx.designer.vb

```
'------------------------------------------------------------------------------
' This code was generated by a tool.
       Runtime Version:2.0.50727.7905
' Changes to this file may cause incorrect behavior and will be lost if
        the code is regenerated.
                                                             '------------------------------------------------------------------------------
Option Strict Off
Option Explicit On
'''_Default class.
'''Auto-generated class.
Partial Public Class _Default
    \mathbf{r} , \mathbf{r}'''form1 control.
    \mathbf{Y} , \mathbf{Y}'''Auto-generated field.
    '''To modify move field declaration from designer file to code-behind file.
     \mathbf{Y}Protected WithEvents form1 As Global.System.Web.UI.HtmlControls.HtmlForm
    \mathbf{r} , \mathbf{r}'''BarcodeWebImage1 control.
    \mathbf{r}'''Auto-generated field.
    '''To modify move field declaration from designer file to code-behind file.
    Protected WithEvents BarcodeWebImage1 As Global.Bytescout.BarCode.BarcodeWebImage
End Class
```
ASP.NET - Default.aspx.vb

Partial Public Class \_Default Inherits System.Web.UI.Page

Protected Sub Page\_Load(ByVal sender As Object, ByVal e As System.EventArgs) Handles Me.Load

End Sub

ASP.NET - Web.config

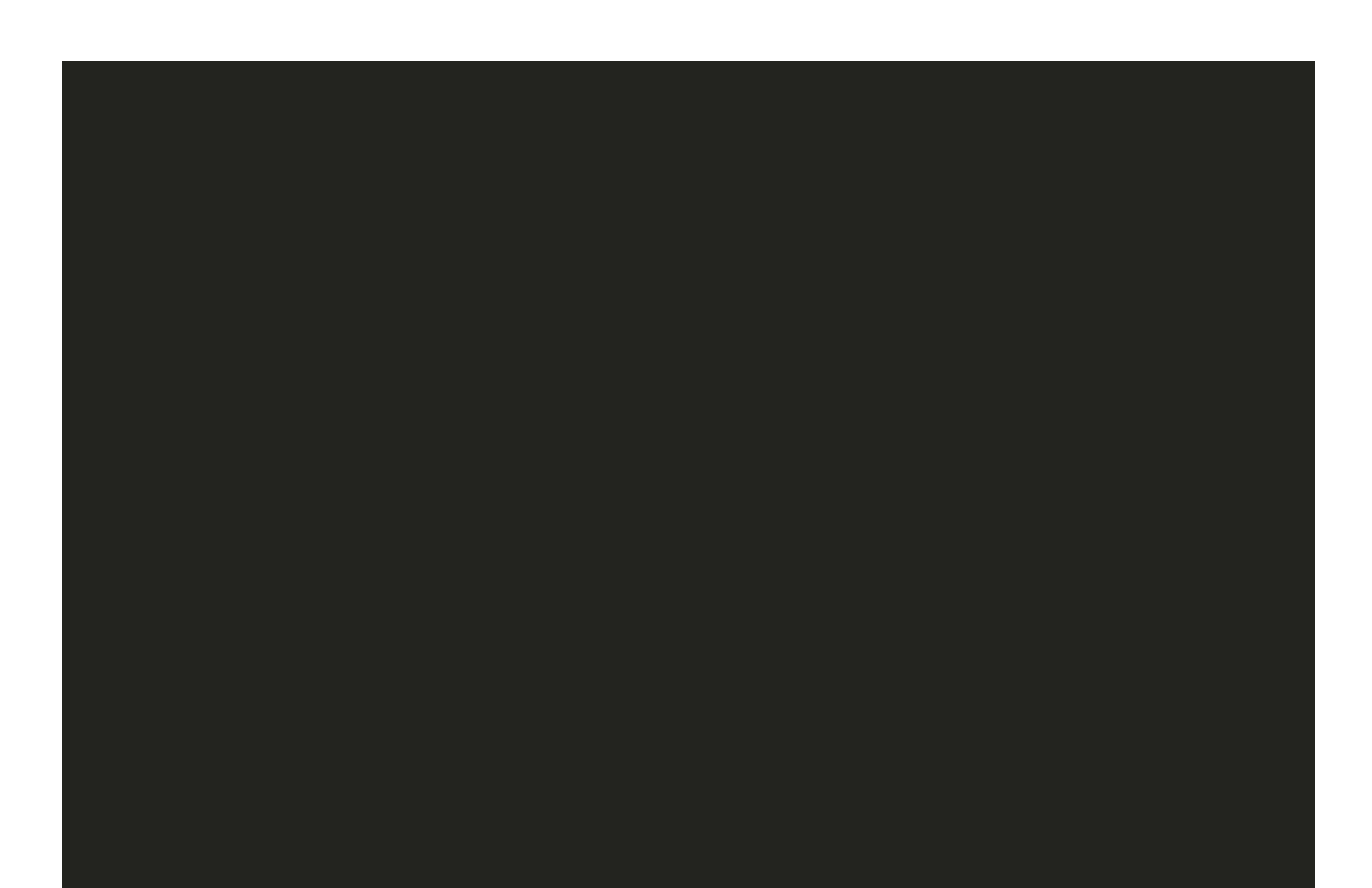

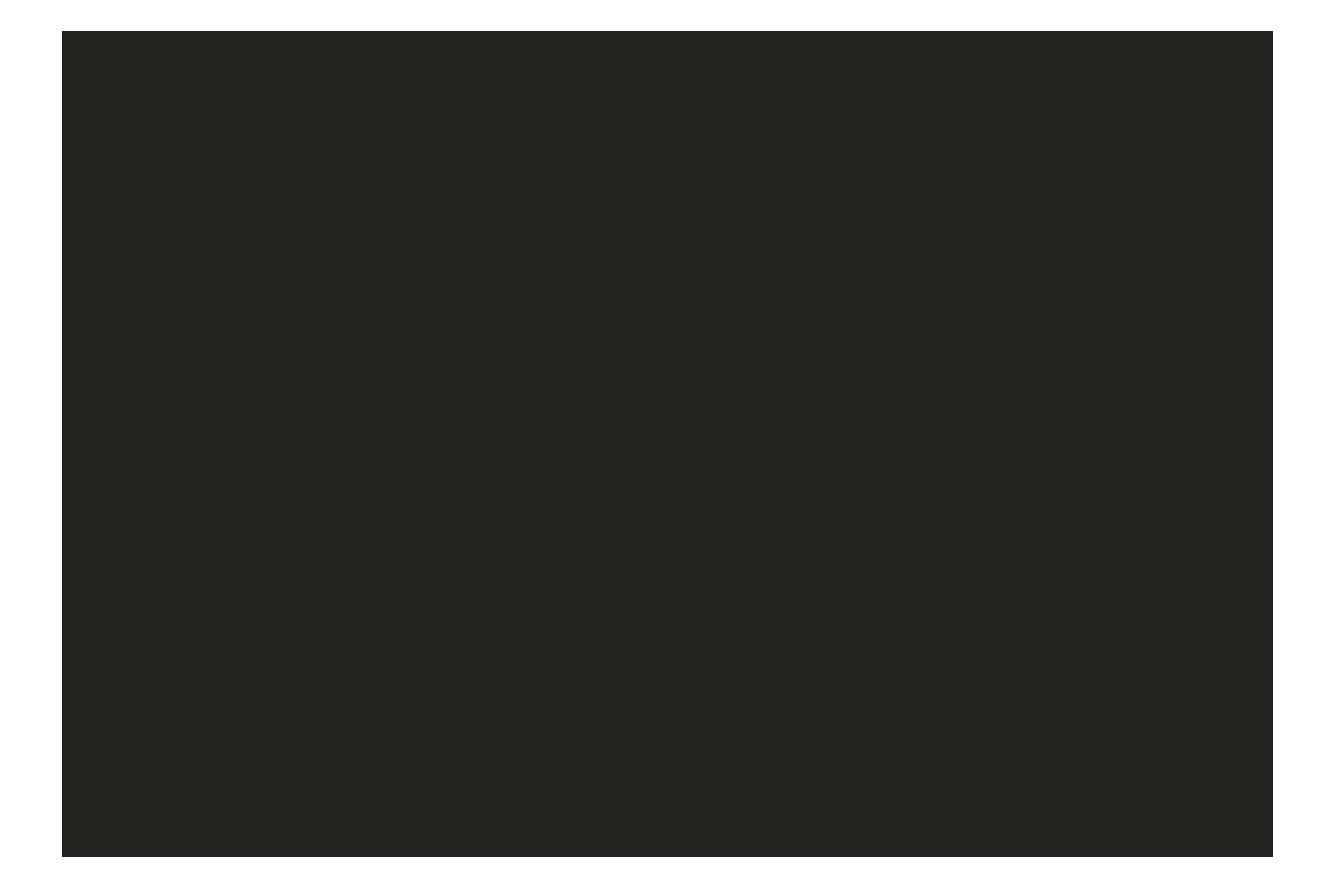

FOR MORE INFORMATION AND FREE TRIAL:

Download Free Trial SDK [\(on-premise](https://bytescout.com/download/web-installer?utm_source=pdf-source-code-sample) version)

Read more about [ByteScout](https://bytescout.com/products/developer/barcodesdk/bytescoutbarcodesdk.html?utm_source=pdf-source-code-sample) Barcode SDK

Explore [documentation](https://bytescout.com/documentation/index.html)

Visit [www.ByteScout.com](https://bytescout.com/?utm_source=pdf-source-code-sample)

or

Get Your Free API Key for [www.PDF.co](https://pdf.co/) Web API